*Page 1 sur 4* 

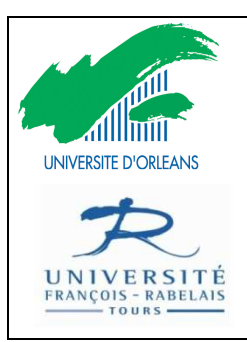

# **DDF de MATHEMATIQUES Avril et Mai 2011**

« Contrôle continu », Master MEEFA, M2

**Blois** et **Tours, UE 44, EC1**

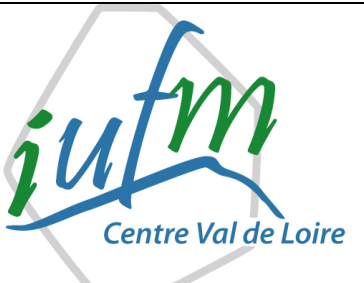

*NOM et PRENOM* : **M2 A** ou **B** ou **C** ou **D**

*MODALITES de l'épreuve* : travail individuel, réponses à des questions « traitées » pendant les *TD*.

*DUREE* : une heure par écrit, sans documents.

*SUPPORTS* : les TD de l'UE 44. THEMES : Maternelle, Numération et Opérations, Géométrie, Nouveaux Nombres au cycle III, Grandeurs et Mesures, (Calculs).

*TACHE* : répondre à chacune des questions ci-dessous, dans le cadre proposé ; argumenter, exemplifier, illustrer, … si besoin.

1. Présenter en quelques mots, en se basant sur des exemples précis, les différences entre *comptage*, *dénombrement* et *calcul*.

**Comptage.** L'action de compter correspond à réciter ce que l'on nomme la comptine numérique : « *Un*, *Deux*, *Trois*, ... ». C'est donc énoncer, dire ou écrire la suite (*ordonnée conventionnellement*) des « mots-nombres ».

**Dénombrer.** C'est utiliser les « mots-nombres » pour quantifier : c'est-à-dire pour donner le nombre d'éléments ou d'objets contenus dans une collection (*discrète*). On commence à « *Un* », sinon, c'est faux ! Le nombre ainsi trouvé s'appelle le cardinal de la collection : c'est le dernier mot-nombre énoncé, dit ou écrit.

**Calcul.** Sous la dénomination« *CALCUL* », on entend ensemble des opérations destinée à déterminer le résultat d'une combinaison de nombres, suivant un algorithme (*automatisé ou réfléchi*) précis. Une « activité » de *CALCUL* regroupe l'ensemble des règles et des techniques qui permettent de résoudre des problèmes arithmétiques.

*Note de PM et de PW. En fait, les définitions proposées sont souvent confuses. En particulier pour le CALCUL ; nous avons lu des « méta-phrases » avec des expressions comme : « faire des manipulations de nombres », « faire un raisonnement logique », « faire des opérations calculatoires », … Rappel. Les définitions s'apprennent, c'est d'une banalité confondante !*

2. Présenter en quelques phrases, simples mais structurées, les lignes directrices de l'enseignement des *nombres décimaux* à l'école primaire.

*Item difficile* ! Les nombres décimaux, introduits au cycle III, à partir du CM1, ont pour fonction de montrer « l'insuffisance » des nombres entiers naturels pour résoudre certains problèmes. Classiquement, et c'est une « constante » dans les manuels, on fait étudier aux élèves en priorité les fractions dites « simples »(*à définir*), puis d'autres fractions, enfin, parmi ces fractions, on fait étudier les fractions décimales pour « définir » les nombres décimaux. Les usages scolaires font alors jouer un rôle prépondérant à la forme décimale classique : la désignation avec la virgule.

*Important* : les activités de comparaison, de rangement, d'intercalation, …, puis celles relevant du calcul se font avec les fractions, les fractions décimales et les nombres décimaux (*ceux écrits comme d'habitude*).

*Note de PM et de PW. Avant de faire état des difficultés d'APPRENTISSAGE pour les ELEVES, il convient d'abord de regarder pourquoi il est difficile pour un PE d'ENSEIGNER ces « Nouveaux Nombres ». Enfin, il ne faut pas perdre de vue que c'est au COLLEGE que tout se « termine », bien ou mal ! Le « ballon » est prioritairement sur le territoire du PE.*

Pour partager un segment en quatre parts égales.

On peut plier une première fois la bande en deux, puis une deuxième fois, ainsi en dépliant la bande, on peut voir apparaitre suivant les trois plis quatre parts égales. Technique qui a de l'avenir dès que la partage met en jeu une puissance de 2 !

Maintenant, pour partager un segment en cinq parts égales, et en autant qu'on veut. On utilise le « guide-âne ». Voir le **TD** consacré à l'usage de cet « instrument », indispensable au Primaire !

### *Note de PM et de PW. Deux points.*

1) Vu dans les copies : passer par la construction utilisant explicitement le théorème de Thalès. Double problème : Hors Programme au Primaire, ouf ! Et justement le « guide-âne » repose sur la propriété de Thalès.

2) Il est plus pertinent de fractionner ou de partager une bande plutôt qu'une surface : c'est faussement plus facile de partager une aire ! Les Mathématiques en jeu sont bien plus complexes. On touche du doigt une difficulté fondamentale de l'enseignement. Ce n'est pas parce qu'on a une habitude sociale de partager un camembert ou une pizza que c'est « automatiquement » et scolairement plus facile quand on fait des Mathématiques, c'est justement le contraire ! La dimension perceptive qui semble suffire est un réel obstacle à la compréhension. Revoir les **TD**.

# 4. Pourquoi est-il nécessaire pour un enseignant de l'école primaire de connaître « l'essentiel » de la typologie des problèmes additifs de G. Vergnaud ?

*Item difficile*. Résumé des éléments de réponses lues dans les copies.

• Outil d'analyse pour le PE des problèmes se ramenant à une addition ou à ne soustraction : ce qui est en cause, c'est la structure interne des problèmes indépendamment de la place de la question, de la valeur des nombres en jeu, des problèmes de « compréhension » d'énoncé, ...

• Aide à une programmation des problèmes additifs, aide à l'élaboration de progressions ; aide à l'analyse des manuels : le « ballon » est encore ici sur le territoire du PE.

• Aide aux élèves, il est important de donner des références de raisonnement et non pas uniquement des modes opératoires et des démarches univoques et fermées, liées à des phénomènes de congruence sémantique, comme par exemple, associer « systématiquement l'addition dès qu'on lit le mot « plus » ou « de plus que » ou …

• *Il y a d'autres arguments plus théoriques : PM et PW renvoient aux différents TD des UE 34 et 44 où ces arguments sont et explicités et étudiés.*

5. Proposer deux techniques à disposition des élèves de cycle III pour vérifier que deux droites sont *parallèles*.

Avec les instruments, il y a deux méthodes ou techniques usuelles :

• Vérifier que le l'écart est constant (*on peut plutôt vérifier que les droites ne sont pas parallèles dès que l'écart n'est plus constant*) ;

• Utiliser, en acte, la « double perpendicularité ». *Rédiger le programme*.

Un élève de cycle III peut utiliser une équerre, un gabarit d'angle droit pour vérifier que deux droites sont parallèles. Il peut également utiliser le pliage. La propriété mise en œuvre dans ce cas est que si une droite est perpendiculaire à l'une des deux droites parallèles elle l'est également à l'autre. D'autres techniques sont à explorer, mais on doit retenir les plus « usuelles ».

*Page 3 sur 4*  6. On veut calculer le produit  $P = 25 \times 12$ . Donner quatre procédures relevant du calcul mental réfléchi permettant de calculer *P*, en spécifiant les propriétés mathématiques mises en jeu.

**P1.** Calcul séparé de 25 × 10 et de 25 × 2 puis somme des résultats partiels, on trouve 300. (*Distributivité de la multiplication sur l'addition*).

**P2.** Décomposition de 12 en  $4 \times 3$  et calcul de  $25 \times 4$  puis de  $100 \times 3$ . (*Associativité de la multiplication*). Ou  $5 \times 5 \times 4$  $\times$  3 = (5  $\times$  4)  $\times$  (5  $\times$  3) = 20  $\times$  15 = 10  $\times$  15  $\times$  2.

**P3.** Utilisation du fait que 25 est le quart de 100, en divisant d'abord par 100 (ou multiplication de 12 par 100, puis division du résultat par 4). (*Utilisation des nombres dits » sympathiques : 25, 50, 75, 100, …*).

**P4.** Calcul de 25  $\times$  (20 – 8) (*Directement ou par 25*  $\times$  *2*  $\times$  *10, puis soustraction de 25*  $\times$  *8 au résultat obtenu, idem P1).* **P5.** Calcul de 19 × 20 (par 19 × 2 × 10), puis de 5 × 19 (*nouveau calcul réfléchi qui peut être traité par la somme de 5*  <sup>×</sup> *10 et de 5* × *9, par exemple*) puis somme des deux résultats partiels. (*Bof !*). *Il y a d'autres procédures !*

7. Présenter un exemple pour montrer que l'*aire* d'une figure géométrique peut varier, alors que son *périmètre* reste constant. Idem avec une figure dont le *périmètre* varie, alors que l'*aire* reste constante.

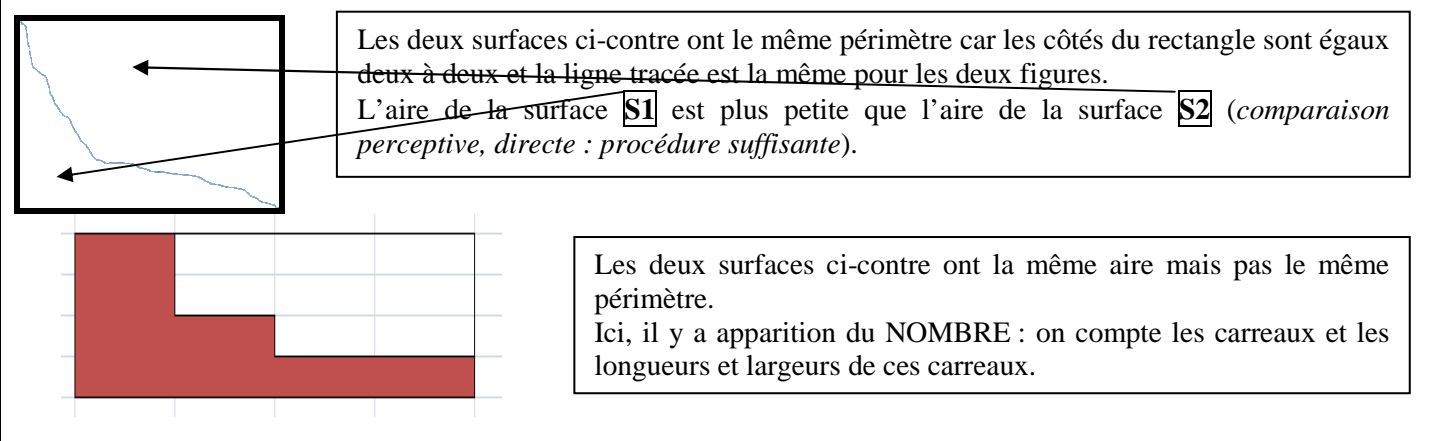

*Note de PM et de PW. Les exemples vus dans les copies sont pour la plupart corrects et les calculs justes, mais ils sont trop* génériques : les figures proposées sont des carrés ou des rectangles, rarement d'autres. Oui, mais ça marche, c'est ce qui compte !

8. Que signifie l'expression : « « *faire* » *une division euclidienne* » ? Donner des exemples. A quels types de problèmes scolaires usuels répond cette opération ?

L'expression proposée n'est pas très heureuse, mais tout le monde a répondu !

Si *a* est un entier naturel quelconque et *b* un entier naturel non nul, la division euclidienne de *a* par *b* fait correspondre au couple  $(a : b)$  l'unique couple d'entiers naturels  $(q : r)$  tel que  $a = b \times q + r$  avec  $0 \le r < b$ . *Vocabulaire* : le nombre *a* s'appelle le dividende, *b* le diviseur, *q* le quotient et *r* le reste.

• La division peut intervenir dans des situations de partage, de distribution, … situations où on est amené à chercher « la valeur d'une part ». « Division-Partition ».

*Exemple.* Je distribue 32 cartes entre 5 joueurs. Combien de cartes aura chaque joueur ?

• La division peut intervenir dans des situations de regroupement, …, situations où on est amené à chercher « le nombre de parts ». « Division-Quotition ».

*Exemple.* Des baguettes identiques mesurent 23cm chacune. La longueur totale des baguettes juxtaposées est 276cm. Combien y-a-t-il de baguettes ?

# • **La règle non graduée.**

Vérifier un alignement, « réaliser » un alignement, tracer des droites, des segments de droite, des côtés de figures polygonales, …

*Remarque*. La règle n'est pas le seul instrument pour travailler le concept d'alignement ; on pourra aussi utiliser la corde ou le ficelle tendue, la visée, …

# • **La règle graduée.**

Cet instrument va être utilisé dans le cadre du mesurage de **longueurs**.

La longueur est la première grandeur rencontrée à l'école et il ne faut pas confondre travail sur les longueurs et mesure de longueurs. Avant d'arriver à l'utilisation de la règle graduée, d'autres travaux sur les longueurs sont à envisager : Comparaison directe puis indirecte d'objets du point de vue de leur longueur, sans recours à la mesure, qui est un NOMBRE.

10. À partir de quel niveau d'enseignement l'usage de la *calculette* ou de la *calculatrice* est-il pertinent ? Expliquer pourquoi à l'aide d'exemples appropriés.

On peut utiliser la calculatrice dès le cycle II, même si les programmes préconisent une « utilisation raisonnée » de la calculatrice à partir du cycle III.

• **Pour le cycle II.** Utilisation d'une calculatrice « à bon escient ! » pour obtenir un résultat lorsqu'on ne dispose pas d'une méthode de calcul efficace. Il y a mieux et plus : par exemple, dans le domaine de la numération, la calculatrice peut apporter des aides pédagogiques non négligeables, voir les exemples fournis en **TD**. La calculatrice n'est pas uniquement un instrument de calcul : c'est aussi un instrument d'exploration de phénomènes numériques : cette dimension a été oubliée dans les programmes actuels. …

• **Pour le cycle III.** Utilisation à bon escient d'une calculatrice pour obtenir un résultat numérique issu d'un problème et interprétation du résultat obtenu. Utilisation d'une calculatrice pour déterminer la somme, la différence de deux nombres entiers (ou décimaux au cycle III), le produit de deux entiers ou celui d'un nombre décimal par un nombre entier, le quotient entier ou décimal de deux entiers ou d'un décimal par un entier. Connaitre et utiliser certaines fonctionnalités de sa calculatrice pour gérer une suite de calculs : touches « *opérations* », touches « *mémoires* », touches « *parenthèses* », facteur constant, …

Ici aussi, **PM** et **PW** conseillent vivement la lecture attentive d'un autre document d'accompagnement des programmes 2002 intitulé : « *Utiliser les Calculatrices en classe* ».

*Autre remarque*. Lu dans plusieurs copies : la calculatrice au service des apprentissages, en particulier la NUMERATION. Des exemples pertinents ont été proposés.

*Exemple 1* : faire afficher le nombre 27, sans avoir le « droit » de taper sur les touches  $\mathbb{Z}$  et  $\mathbb{Z}$ , avec un minimum de touches autres. *Exemple 2* : le nombre 27 est affiché directement. Faire afficher le nombre 57, sans avoir le droit d'effacer 27. … Au lecteur curieux d'aller plus loin !